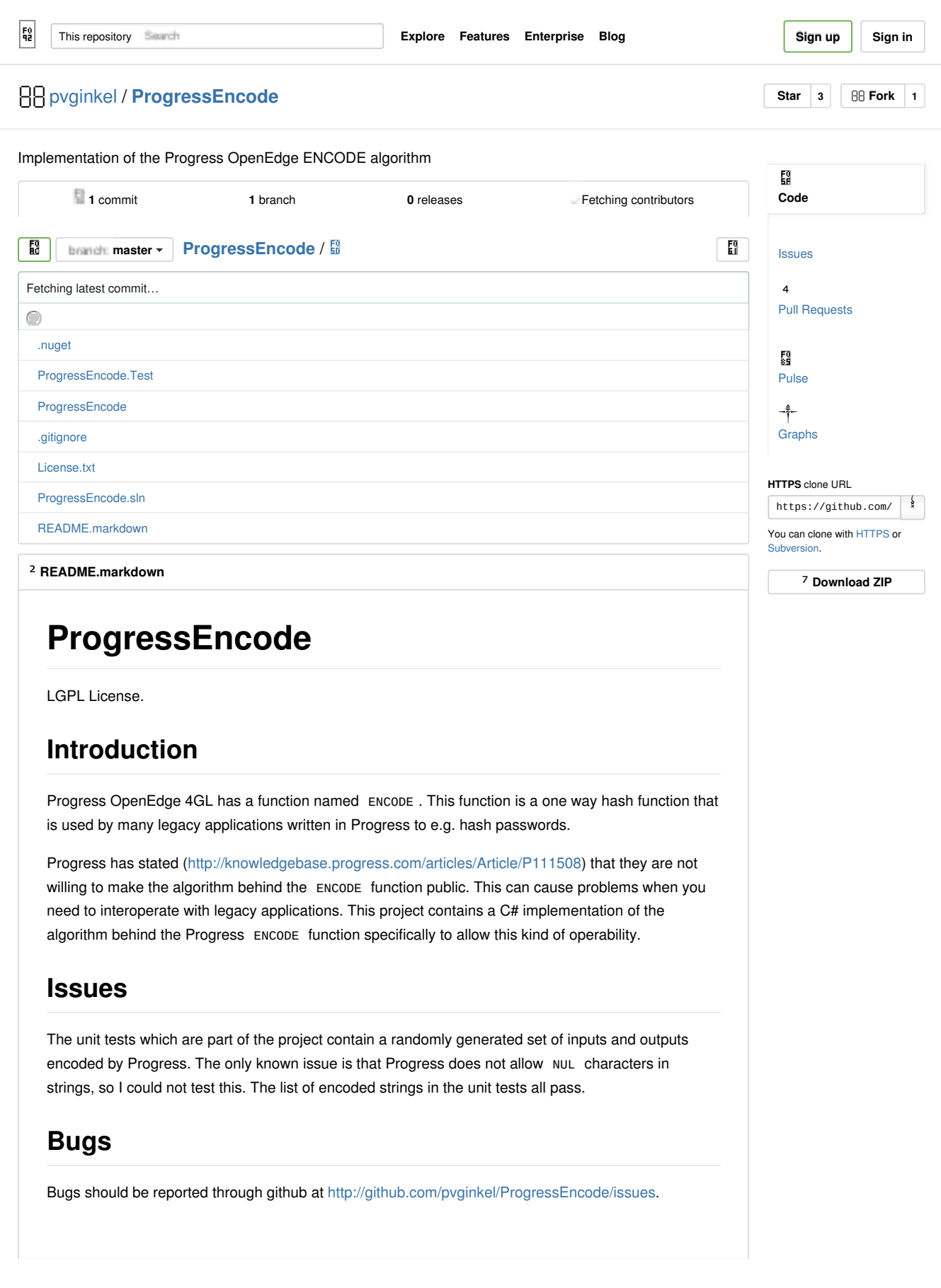

## License

ProgressEncode is licensed under the LGPL 3.

© 2014 GitHub, Inc. Terms Privacy Security Contact **S** 5 Status API Training Shop Blog About